# CS 110 Computer Architecture Lecture 5: *Intro to Assembly Language, MIPS Intro*

Instructor: **Sören Schwertfeger**

**http://shtech.org/courses/ca/**

**School of Information Science and Technology SIST**

**ShanghaiTech University**

**Slides based on UC Berkley's CS61C**

### Using Memory You Don't Own

• What's wrong with this code?

```
char *append(const char* s1, const char *s2) {
  const int MAXSIZE = 128;
  char result[128];
  int i=0, j=0;
  for (j=0; i<MAXSIZE-1 & & & & j<strlen(s1); i++) {
   result[i] = sl[j];
  }
  for (j=0; i<MAXSIZE-1 & & & & j<strlen(s2); i++) {
   result[i] = s2[j];
  }
  result[++i] = ' \0';return result;
}
```
### Using Memory You Don't Own

• Beyond stack read/write

```
char *append(const char* s1, const char *s2) {
  const int MAXSIZE = 128;
  char result[128]; \_\_int i=0, j=0;
  for (j=0; i<MAXSIZE-1 && j<strlen(s1); i++, j++) {
   result[i] = sl[j];
  }
  for (j=0; i<MAXSIZE-1 & &; j<strlen(s2); i++) {
   result[i] = s2[j];
  }
  result[++i] = '\0';
  return result;
}<br>}<br>}<br>}<br>premary wen't be volid ofter
                              memory - won't be valid after
                                   function returns
                              result is a local array name -stack memory allocated
```
### Managing the Heap

- realloc(p, size):
	- $-$  Resize a previously allocated block at p to a new size
	- $-$  If p is NULL, then realloc behaves like malloc
	- $-$  If size is 0, then realloc behaves like free, deallocating the block from the heap
	- $-$  Returns new address of the memory block; NOTE: it is likely to have moved!

E.g.: allocate an array of 10 elements, expand to 20 elements later

```
int *ip;
ip = (int *) malloc(10*sizeof(int));
/* always check for ip == NULL */… …
ip = (int * ) realloc(ip, 20*sizeof(int));/* always check for ip == NULL */
/* contents of first 10 elements retained */
 …realloc(ip,0); /* identical to free(ip) */
```
### Using Memory You Don't Own

• What is wrong with this code?

```
int* init array(int *ptr, int new size) {
  ptr = realloc(ptr, new size*sizeof(int));
  memset(ptr, 0, new size*sizeof(int));
  return ptr;
}
int* fill fibonacci(int *fib, int size) {
  int i;
  init array(fib, size);
  /* fib[0] = 0; */ fib[1] = 1;
```

```
for (i=2; i<size; i++)
fib[i] = fib[i-1] + fib[i-2];return fib;
```
}

### Using Memory You Don't Own

• Improper matched usage of mem handles

}

int\* init\_array(int \*ptr, int new\_size) { ptr = realloc(ptr, new size\*sizeof(int)); memset(ptr, 0, new size\*sizeof(int)); return ptr; } int\* fill fibonacci(int \*fib, int size) { int i; /\*  $ops$ , forgot: fib = \*/ init\_array(fib, size);  $/*$  fib[0] = 0; \*/ fib[1] = 1; for  $(i=2; i<$ size;  $i++$ )  $fib[i] = fib[i-1] + fib[i-2];$ return fib; What if array is moved to new location? Remember:  $real$ loc may move entire block

#### Levels of Representation/Interpretation

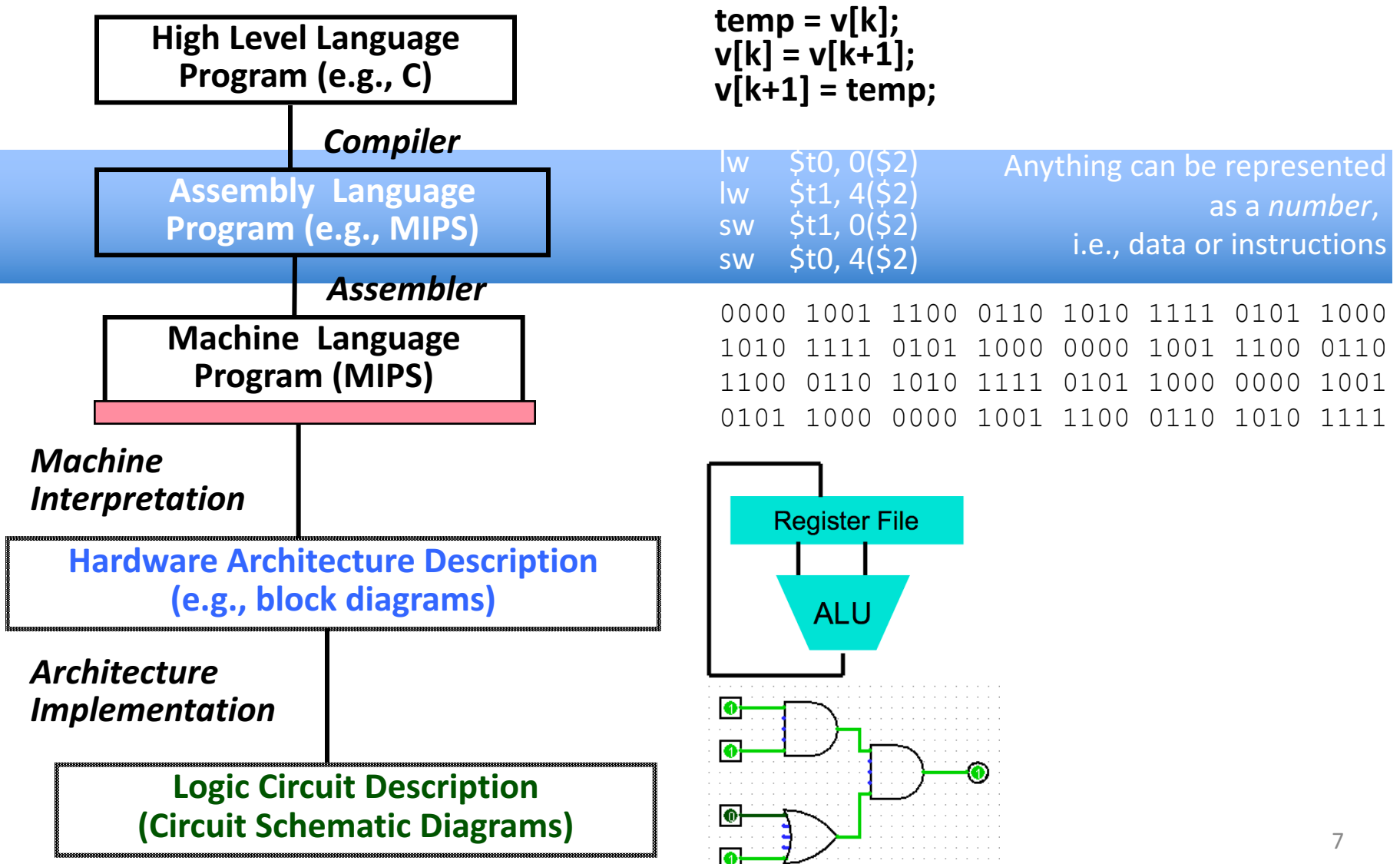

### **Assembly Language**

- Basic job of a CPU: execute lots of *instructions*.
- Instructions are the primitive operations that the CPU may execute.
- Different CPUs implement different sets of instructions. The set of instructions a particular CPU implements is an

*Instruction Set Architecture* (*ISA*).

– Examples: ARM, Intel x86, MIPS, RISC-V, IBM/Motorola PowerPC (old Mac), Intel IA64, ...

### Instruction Set Architectures

- Early trend was to add more and more instructions to new CPUs to do elaborate operations
	- VAX architecture had an instruction to multiply polynomials!
- RISC philosophy (Cocke IBM, Patterson, Hennessy,  $1980s$ ) –
- Reduced Instruction Set Computing
	- $-$  Keep the instruction set small and simple, makes it easier to build fast hardware.
	- Let software do complicated operations by composing simpler ones.

### MIPS Architecture

- MIPS semiconductor company that built one of the first commercial RISC architectures
- We will study the MIPS architecture in some detail in this class
- Why MIPS instead of Intel x86?
	- MIPS is simple, elegant. Don't want to get bogged<br>down in gritty details.
	- MIPS widely used in embedded apps, x86 little used in embedded, and more embedded computers than PCs

### Assembly Variables: Registers

- Unlike HLL like C or Java, assembly cannot use variables
	- Why not? Keep Hardware Simple
- Assembly Operands are registers
	- Limited number of special locations built directly into the hardware
	- Operations can only be performed on these!
- Benefit: Since registers are directly in hardware, they are very fast (faster than 1 ns - light travels 30cm in 1 ns!!!)

### Number of MIPS Registers

- Drawback: Since registers are in hardware, there is a predetermined number of them
	- Solution: MIPS code must be very carefully put together to efficiently use registers
- 32 registers in MIPS
	- Why 32? Smaller is faster, but too small is bad. Goldilocks problem.
- Each MIPS register is 32 bits wide – Groups of 32 bits called a word in MIPS

## Names of MIPS Registers

- Registers are numbered from 0 to 31
- Each register can be referred to by number or name
- Number references: –\$0, \$1, \$2, … \$30, \$31
- For now:
	- $-$  \$16 \$23 $\rightarrow$  \$s0 \$s7 (correspond to C variables)
	- $-$  \$8 \$15  $\rightarrow$  \$t0 \$t7 (correspond to temporary variables)
	- $-$  Later will explain other 16 register names
- In general, use names to make your code more readable

### C, Java variables vs. registers

- In C (and most High Level Languages) variables declared first and given a type
	- Example: int fahr, celsius; char a, b, c, d, e;
- Each variable can ONLY represent a value of the type it was declared as (cannot mix and match *int* and *char* variables).
- In Assembly Language, registers have no type; operation determines how register contents are treated

#### Addition and Subtraction of Integers

- Addition in Assembly
	- Example: add \$s0,\$s1,\$s2 (in MIPS)
	- $-$  Equivalent to:  $a = b + c$  (in C)

where C variables  $\Leftrightarrow$  MIPS registers are:

 $a \Leftrightarrow$  \$s0, b  $\Leftrightarrow$  \$s1, c  $\Leftrightarrow$  \$s2

- Subtraction in Assembly
	- Example: sub \$s3,\$s4,\$s5 (in MIPS)
	- $-$  Equivalent to:  $d = e f$  (in C)

where C variables  $\Leftrightarrow$  MIPS registers are:

 $d \Leftrightarrow$  \$s3, e  $\Leftrightarrow$  \$s4, f  $\Leftrightarrow$  \$s5

### Addition and Subtraction of Integers Example 1

• How to do the following C statement?

 $a = b + c + d - e;$   $a = ( (b + c) + d) - e;$  $b \rightarrow \text{S} s1$ ;  $c \rightarrow \text{S} s2$ ;  $d \rightarrow \text{S} s3$ ;  $e \rightarrow \text{S} s4$ ;  $a \rightarrow \text{S} s0$ 

- Break into multiple instructions add \$t0, \$s1, \$s2 *# temp = b + c* add \$t0, \$t0, \$s3 *# temp = temp + d* sub \$s0, \$t0, \$s4 *# a = temp - e*
- A single line of C may break up into several lines of MIPS.
- Notice the use of temporary registers  $-$  don't want to modify the registers  $\$s$
- Everything after the hash mark on each line is ignored (comments)

### Immediates

- Immediates are numerical constants
- They appear often in code, so there are special instructions for them
- Add Immediate:

addi  $$s0$ , $$s1$ , $-10$  (in MIPS)  $f = g - 10$  (in C)

where MIPS registers  $$s0$ ,  $$s1$  are associated with C variables **f, g**

• Syntax similar to add instruction, except that last argument is a number instead of a register

add \$s0, \$s1, \$zero (in MIPS)  

$$
f = g
$$
 (in C)

# Overflow in Arithmetic

- Reminder: Overflow occurs when there is a "mistake" in arithmetic due to the limited precision in computers.
- Example (4-bit unsigned numbers): 15 1111 + 3 + 0011 18 10010
- But we don't have room for 5-bit solution, so the solution would be 0010, which is  $+2$ , and "wrong".

# Overflow handling in MIPS

- Some languages detect overflow (Ada), some don't (most C implementations)
- MIPS solution is 2 kinds of arithmetic instructions:
	- These cause overflow to be detected
		- add (add)
		- add immediate (addi)
		- subtract (sub)
	- $-$  These do not cause overflow detection
		- add unsigned (addu)
		- add immediate unsigned (addiu)
		- subtract unsigned (subu)
- Compiler selects appropriate arithmetic
	- $-$  MIPS C compilers produce addu, addiu, subu

### Data Transfer: Load from and Store to memory

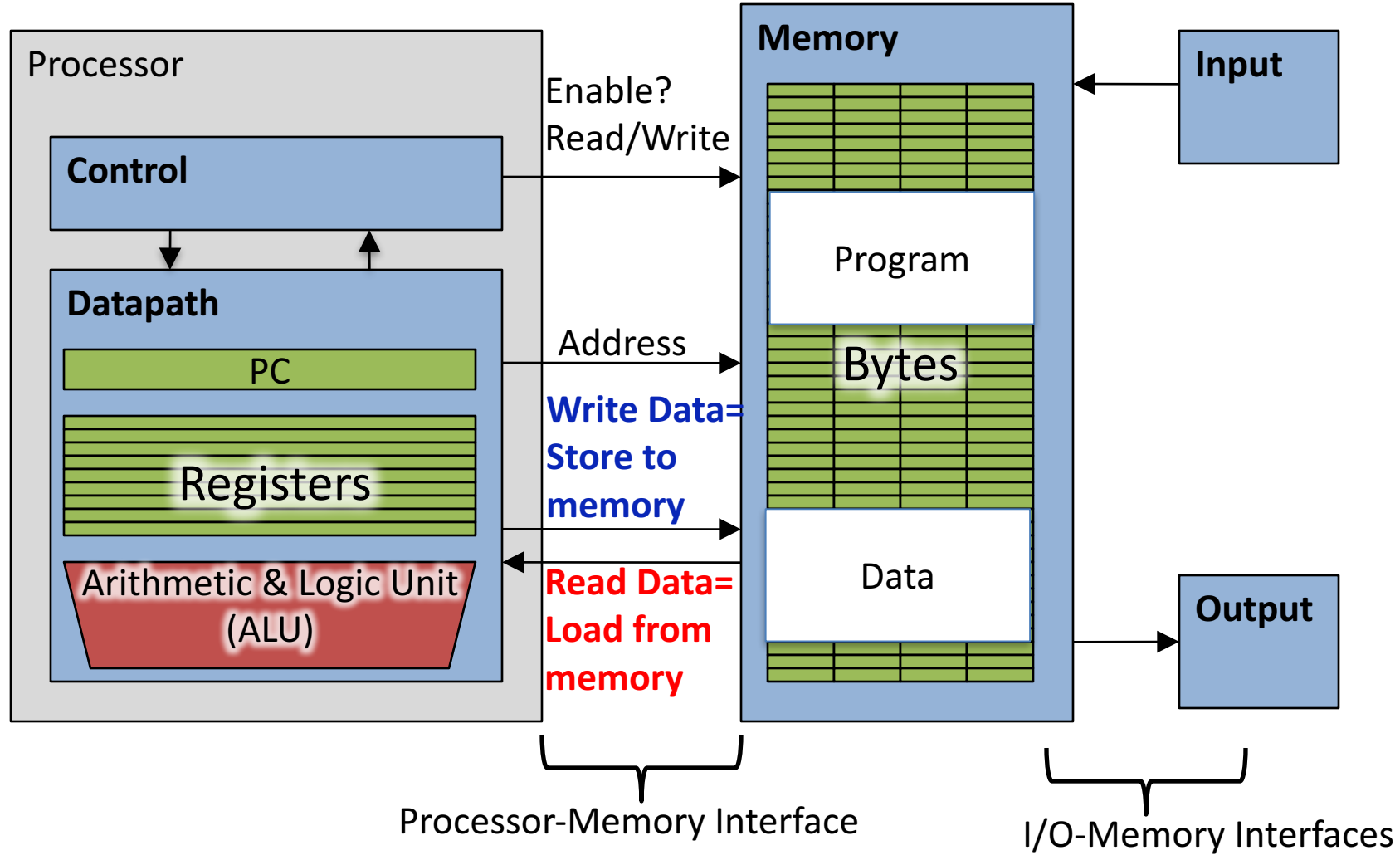

### Memory Addresses are in Bytes

- Lots of data is smaller than 32 bits, but rarely smaller than  $8$  bits – works fine if everything is a multiple of 8 bits
- 8 bit chunk is called a *byte*  $(1$  word = 4 bytes)
- Memory addresses are really in *bytes*, not words
- Word addresses are 4 bytes apart

– Word address is same as address of leftmost byte  $-$  most significant byte (i.e. Big-endian convention) 

Most significant byte in a word

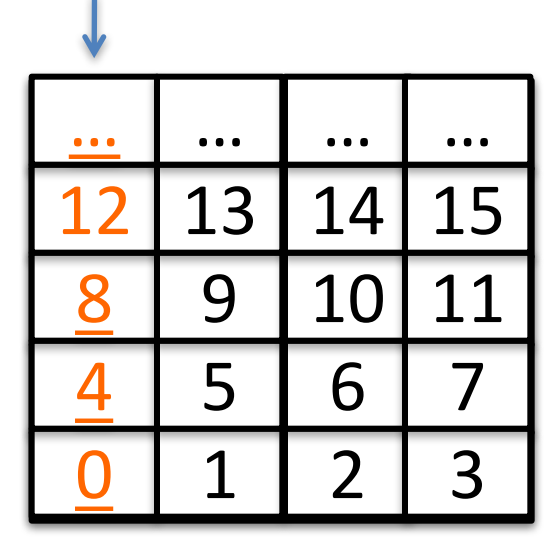

### Transfer from Memory to Register

• C code

int A[100];  $q = h + A[3]$ ;

• Using Load Word (lw) in MIPS:  $\text{lw}$  \$t0, 12 (\$s3) # Temp reg \$t0 gets A[3] add  $$s1, $s2, $t0 \# g = h + A[3]$ 

Note:  $$s3 - base register ( pointer)$  $12$  – offset in bytes MIPS 32 bits  $\rightarrow$  int is 32bit  $\rightarrow$  4 bytes per int Offset must be a constant known at assembly time

### Transfer from Register to Memory

• C code

int A[100];  $A[10] = h + A[3]$ ;

- Using Store Word (sw) in MIPS:  $\text{lw}$  \$t0, 12 (\$s3) # Temp reg \$t0 gets A[3] add  $$t0, $s2, $t0$  # Temp reg \$t0 gets  $h + A[3]$  $sw$  \$t0, 40(\$s3) #A[10] = h + A[3]
- Note:  $$s3 base register ( pointer)$ 12, 40 – offsets in bytes

\$s3+12 and \$s3+40 must be multiples of 4

# Loading and Storing bytes

- In addition to word data transfers (lw, sw), MIPS has byte data transfers:
	- load byte: lb
	- store byte: sb
- Same format as lw, sw
- $\cdot$  E.g., lb  $$s0, 3(Ss1)$

– contents of memory location with address = sum of "3" + contents of register  $\frac{1}{2}$  is copied to the low byte position of register **\$s0**.

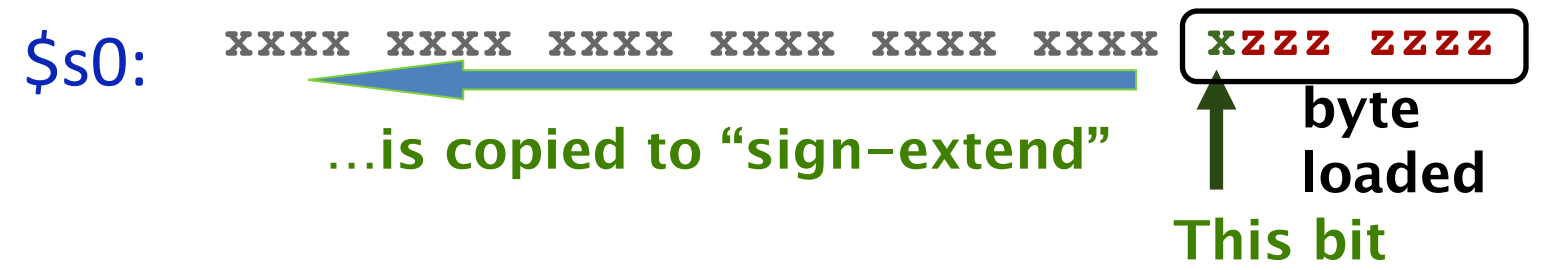

### Speed of Registers vs. Memory

- Given that
	- Registers: 32 words (128 Bytes)
	- Memory: Billions of bytes (2 GB to 16 GB on laptop)
- and the RISC principle is...
	- Smaller is faster
- How much faster are registers than memory??
- About 100-500 times faster!

 $-$  in terms of *latency* of one access

# Question:

We want to translate  $x = xy + 1$  into MIPS  $(x, y)$  int pointers stored in:  $\bar{s}$ s0 \$s1)

- A: addi \$s0,\$s1,1
- $B: \t lW \t \S_{S_0} \t, 1(\S_{S_1})$  $\overline{S}$ w \$s1,0(\$s0)
- C: lw  $$t0,Q(Ss1)  
addi $t0, $t0,1]$  $sw$  \$t0,0(\$s0)
- D: sw \$t0,0(\$s1)<br>
addi \$t0,\$t0,1<br>
lw \$t0,0(\$s0)
- $E: \t lW \t \Sq s0, 1(\t \S t0)$  $\overline{sv}$   $\overline{sl}$ ,  $\overline{0}$   $\overline{st}$

### Administrivia

- HW1:  $>$  30 students did not start yet with HW1!?  $>$ :
- Start earlier Computer Architecture is your main major course this semester  $-$  there is nothing else more important!
- Remember due date is Wednesday night gradebot is open 3 more days for slip days  $-$  committing after Wednesday will use slip days!
- Save slip days for projects or later HW!
- Remember we will check if you share your code!
- Labs: Can check-off at the beginning of next lab for full points!
- Lab 2: Please download (and install) the software for exercise 1 and 3 before the lab! You'll need Java...

### **MIPS Logical Instructions**

- Useful to operate on fields of bits within a word − e.g., characters within a word (8 bits)
- Operations to pack / unpack bits into words
- Called *logical operations*

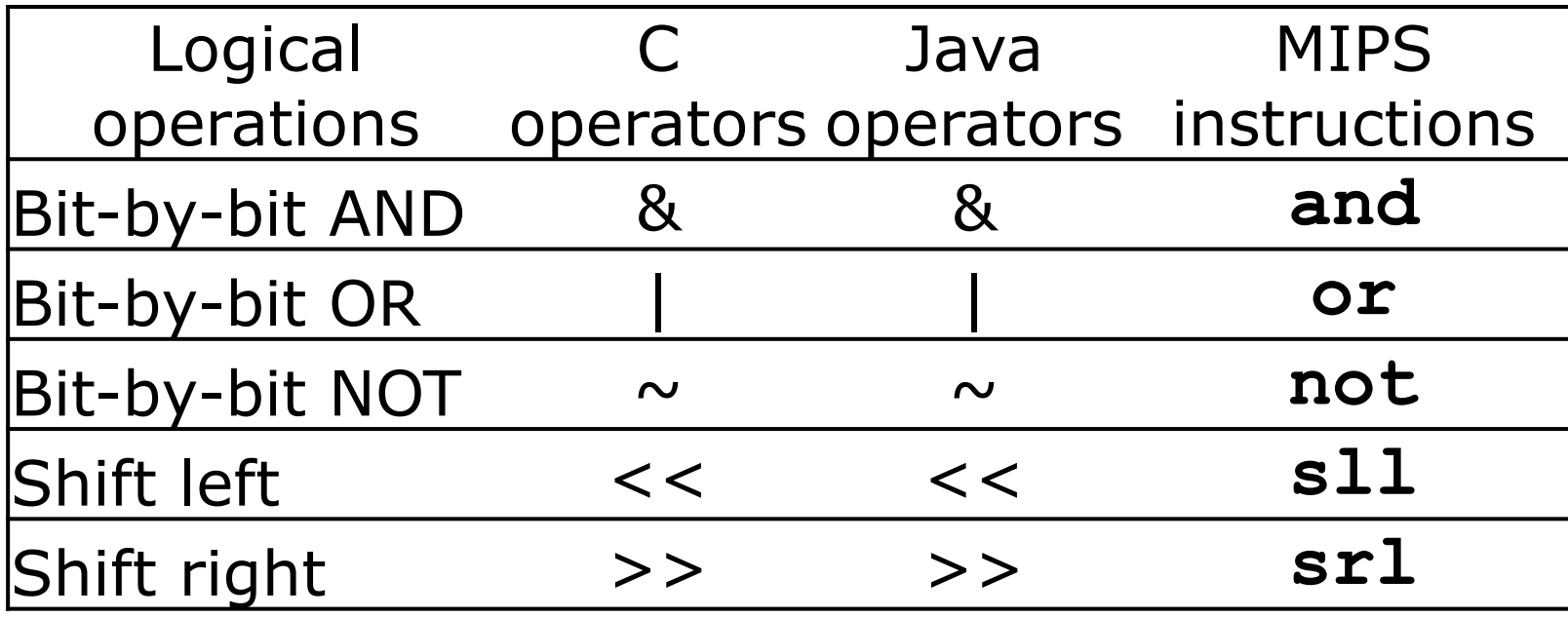

# Logic Shifting

• Shift Left:  $s11$   $$s1,$  $s2, 2$  #s1=s2<<2

 $-$  Store in  $\frac{1}{5}$ s1 the value from  $\frac{1}{5}$ s2 shifted 2 bits to the left (they fall off end), inserting  $0's$  on right;  $<<$  in C. Before:  $0000 0002<sub>hex</sub>$ 0000 0000 0000 0000 0000 0000 0000 0010<sub>two</sub>

After:  $0000\,0008$ <sub>hex</sub> 0000 0000 0000 0000 0000 0000 0000 1000<sub>two</sub>

What arithmetic effect does shift left have? multiply with  $2<sup>n</sup>$ 

• Shift Right:  $sr1$  is opposite shift; >>

## Arithmetic Shifting

- Shift right arithmetic moves *n* bits to the right (insert high order sign bit into empty bits)
- For example, if register \$s0 contained 1111 1111 1111 1111 1111 1111 1110 0111<sub>two</sub>=  $-25_{ten}$
- If executed sra \$s0, \$s0, 4, result is: 1111 1111 1111 1111 1111 1111 1111 1110two= -2ten
- Unfortunately, this is NOT same as dividing by  $2^n$ 
	- − Fails for odd negative numbers
	- − C arithmetic semantics is that division should round towards 0

### News... (last year – but still cool)

- AMD: CPU-GPU-Memory combination for supercomputing
- Exascale Heterogeneous Processor (EHP) CPU-"Chiplets" withGPU-Chiplets, with HBM (High Bandwidth Memory)
- For 1 Exaflop (10<sup>18</sup> float instr./s) computers in  $2022 2025$  (20MW)
- Current super computer: Sunway TaihuLight in Wuxi 93 PetaFlop  $(10^{15})$  (15MW) 40,960 RISC CPUs 64bit 256 cores per CPU => 10 million cores HBM Stacks GPU CHIPLETS CPU CHIPLETS **INTERPOSERS**

### **Computer Decision Making**

- Based on computation, do something different
- In programming languages: *if*-statement
- MIPS: *if-statement instruction is* beq register1, register2, L1 means: go to statement labeled L1 if (value in register1) == (value in register2) L1: instruction #this is a label ....otherwise, go to next statement...
- beq stands for *branch* if equal
- Other instruction: bne for *branch if not equal*

## Types of Branches

• **Branch** – change of control flow

• **Conditional Branch** – change control flow depending on outcome of comparison  $-$  branch *if* equal (beq) or branch *if not* equal (bne)

- **Unconditional Branch** always branch
	- $-$  a MIPS instruction for this*:* jump ( $\overline{\tau}$ )